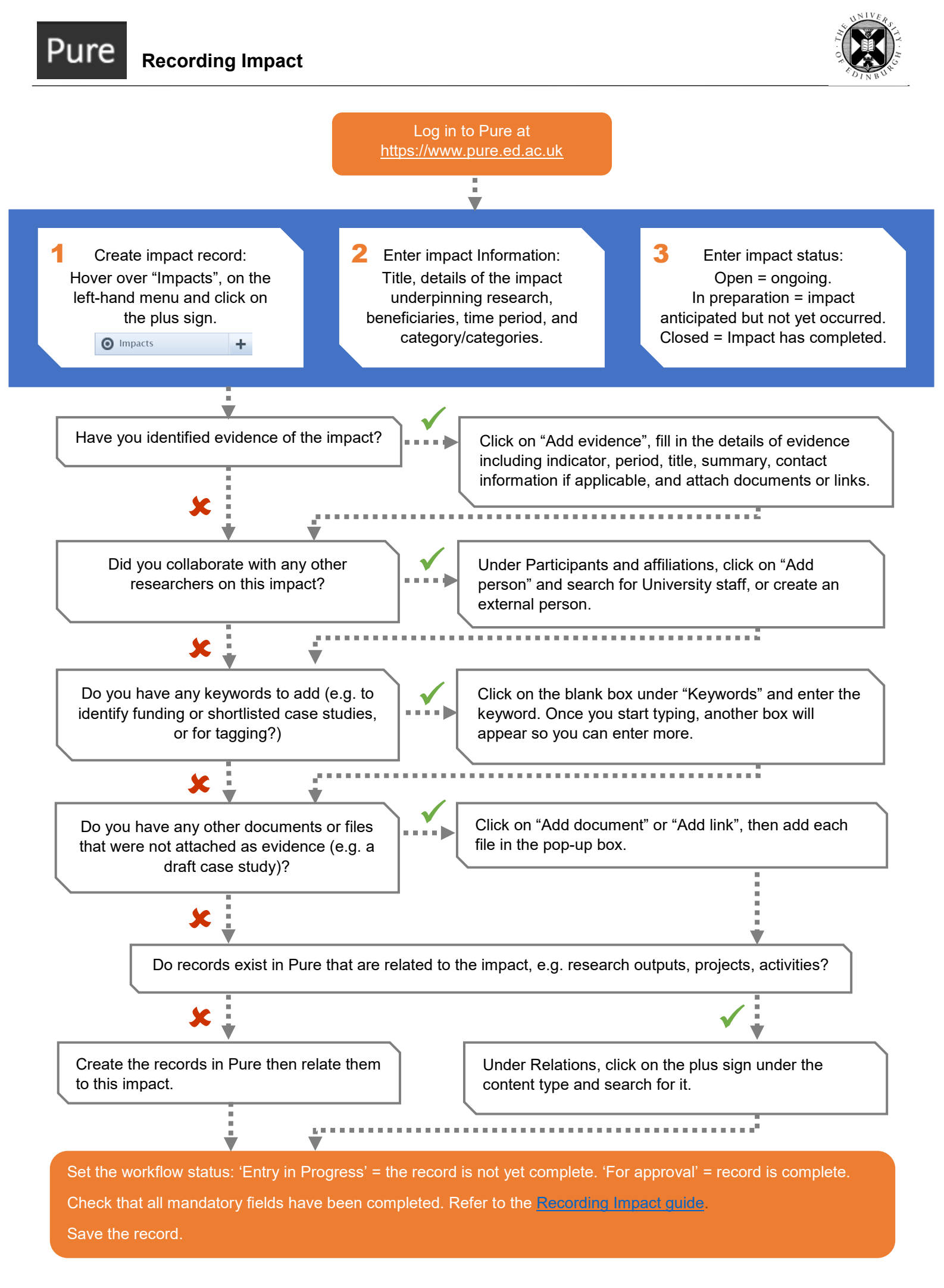

There is a detailed guide on recording impacts in Pure at [https://www.ed.ac.uk/information-services/research](https://www.ed.ac.uk/information-services/research-support/research-information-management/pure/add-new-content/impacts)[support/research-information-management/pure/add-new-content/impacts](https://www.ed.ac.uk/information-services/research-support/research-information-management/pure/add-new-content/impacts).